## **Geheimnis: Was mache ich?**

## **Programmoberfläche** (GUI)

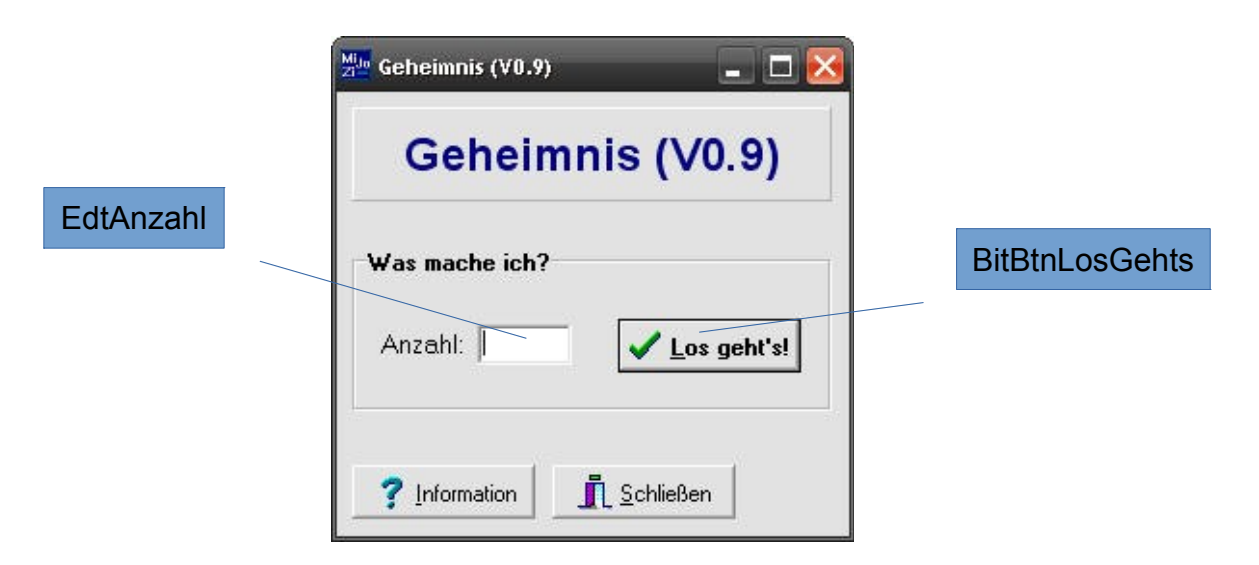

## **Quellcode** (Auszug)

```
procedure TForm1.BitBtnLosGehtsClick(Sender: TObject);
var
   Anzahl,Zufall,i: Integer; { Zufallszahlenanzahl, Zufallszahl, Zaehlvariable }
   GrossesGeheimnis: Boolean; { ... }
begin
   { Initialisierung }
   GrossesGeheimnis := False;
   Anzahl := StrToInt(EdtAnzahl.Text);
   { Berechnung }
   for i := 1 to Anzahl do begin
    Zufall := Random(6) + 1; if Zufall = 6 then GrossesGeheimnis := True;
   end;
   { Ausgabe }
   if GrossesGeheimnis then ShowMessage('...')
     else ShowMessage('...');
end;
```
## **Arbeitsauftrag**

Lesen und verstehen Sie soweit wie möglich den Quellcode. Beantworten Sie folgend Aufgaben in ganzen Sätzen:

- **1)** Wie häufig wird die For-Schleife durchlaufen? Wie viele Zufallszahlen werden während eines Programmablaufs erzeugt?
- **2)** Welchen Sinn hat die Boolean-Variable "GrossesGeheimnis", d. h. wozu ist sie da? Geben Sie ihr einen vernünftigen Bezeichner-Namen.
- **3)** Was macht das Programm? Ergänzen Sie auch die 3 Lücken mit sinnvollen Kommentaren bzw. Codezeilen.
- **4)** Schreiben Sie die For-Schleife in eine (a) Repeat- und (b) While-Schleife um.